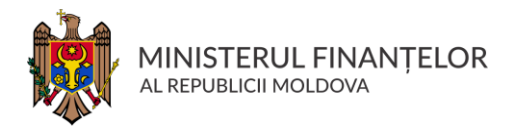

# Ghidul investitorului în valori mobiliare de stat

"Dacă nu gîndeşti la viitor, nu poţi să-l ai", John Galsworthy

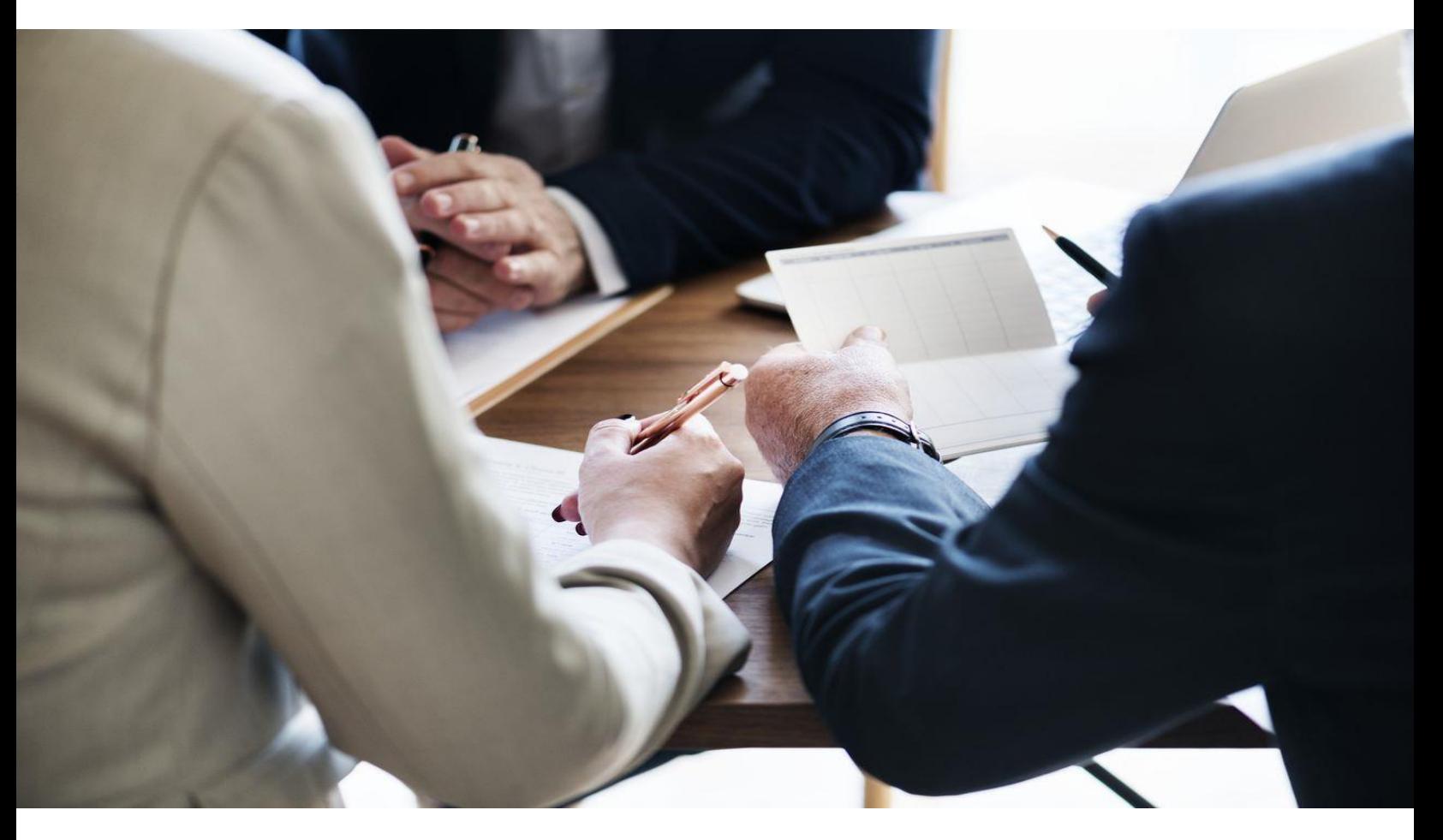

**Investiții pentru siguranță maximă, previzibilitate și lichiditate înaltă**

## **CUPRINS:**

Introducere

Ce sunt valorile mobiliare de stat?

De ce să investiți în valorile mobiliare de stat?

Considerații – cheie ale investițiilor în valorile mobiliare de stat

Cum să investiți în valorile mobiliare de stat?

Cum să cumpărați/vindeți valorile mobiliare de stat pe piața secundară?

Glosar

**Pentru informații suplimentare contactați:**

**Ministerul Finanțelor al Republicii Moldova** Str. Constantin Tănase, 7 Chișinău, MD 2005 Tel: (+373 22) 262-726 (+373 22) 262-820 E-mail: [elena.matveeva@mf.gov.md](mailto:elena.matveeva@mf.gov.md) [oxana.pui@mf.gov.md](mailto:olesea.friscu@mf.gov.md) [www.mf.gov.md](http://www.mf.gov.md/)

**Banca Națională a Moldovei** Bd. Grigore Vieru, 1 Chișinău, MD 2005 Tel: (+373 22) 822-419 E-mail: [valeriu.stirbul@bnm.md](mailto:valeriu.stirbul@bnm.md) [www.bnm.md](http://www.bnm.md/)

### **Introducere**

Această broșură este destinată celor care au un interes de a investi în valorile mobiliare de stat (în continuare VMS) ale Republicii Moldova și doresc să cunoască mai mult despre caracteristicile esențiale ale acestor instrumente financiare.

În Republica Moldova, piața VMS a fost înființată în anul 1995. Din acel moment, Ministerul Finanțelor, emitent al valorilor mobiliare de stat, în colaborare cu Banca Națională a Moldovei, în calitate de agent al statului, au întreprins o serie de măsuri în vederea creării condițiilor dezvoltării unei piețe financiare moderne:

- organizarea pieței primare a VMS pe principiile transparenței majore și concurenței loiale a participanților;
- crearea sistemului de dealeri primari pentru asigurarea underwriting-ului (plasării) VMS și dezvoltarea pieței secundare a VMS;
- asigurarea unui nivel înalt de securitate și siguranță a înregistrării identității de proprietate asupra VMS în sistemul deținut la Depozitarul central unic al valorilor mobiliare.

# **Ce sunt valorile mobiliare de stat?**

**Valorile mobiliare de stat** sunt instrumente financiare care atestă datoria publică, sub formă de bonuri de trezorerie și obligațiuni de stat, constituind împrumuturi ale statului în monedă națională pe termen scurt și lung.

Investind în VMS, Dvs. împrumutați statului anumite sume de bani pentru sprijinirea dezvoltării economiei țării și activității investiționale, crearea de noi locuri de muncă etc., iar la scadență statul vă achită suma investită și o dobândă.

Dacă investiți în bonuri de trezorerie, atunci veți obține dobânda la scadență. Dacă investiți în obligațiuni de stat, veți obține dobânda periodic (semestrial) sub formă de cupoane.

**Bonurile de trezorerie** se emit cu scont și se răscumpără la scadență la valoarea lor nominală, având termenul de circulație până la un an.

**Obligațiunile de stat** se emit cu scont, la prețul lor nominal sau cu primă, cu o rată fixă sau flotantă a dobânzii și se răscumpără la scadență la valoarea lor nominală, având termenul de circulație un an și mai mare.

## **De ce să investiți în valorile mobiliare de stat?**

#### **Siguranță maximă**

VMS sunt instrumente financiare foarte sigure, deoarece beneficiază de garanția integrală a Republicii Moldova.

Din momentul înființării pieței VMS, statul nu a reținut niciodată plata pentru răscumpărarea VMS sau a dobânzilor.

#### **Lichiditate înaltă**

Deoarece VMS sunt tranzacționate pe piața secundară, Dvs. obțineți mijloace bănești prin vânzarea acestora pe piață. Totodată, obțineți și dobânda pentru fiecare zi în care ați deținut valorile mobiliare de stat în portofoliu.

#### **Colaborare de durată cu cel mai sigur partener**

Risc nul, în ceea ce priveste fidelitatea, încrederea și siguranța partenerului Dvs. de investiții.

## **Considerații - cheie ale investițiilor în valori mobiliare de stat**

Valoarea nominală a unei valori mobiliare de stat este 100 lei.

Termenul de circulație a valorilor mobiliare de stat:

91, 182 și 364 zile pentru Bonurile de trezorerie;

2, 3, 5 și 7 ani pentru Obligațiunile de stat.

#### **Formule de calcul standard:**

Rata anuală a dobânzii la bonurile de trezorerie:

$$
\frac{\text{Pr} - \text{Pc}}{\text{Pc}} \quad * \quad \frac{365}{T} \quad * \quad 100
$$

unde:

**Pr** - prețul de răscumpărare a BT;

**Pc** - prețul de cumpărare a BT; **T** - perioada de circulație a BT (în zile).

Dobânda (cuponul) la Obligațiunile de stat:

$$
C = N x \frac{Tc}{365} x \frac{Ds}{100}
$$

unde:

**C** - mărimea cuponului ce va fi plătit pentru Obligațiunile de stat, (în lei); **N** - valoarea nominală a OS, lei; **Tc** - numărul de zile pentru care se calculează cuponul respectiv; **Ds** - pentru OS cu dobânda fixă – rata dobânzii stabilită în Comunicatul oficial de plasare a valorilor mobiliare de stat; pentru OS cu dobânda flotantă – rata anuală variabilă a dobânzii plus marja stabilită la licitație.

VMS se emit în formă de înscrieri în conturi (nu se tipăresc blanchete speciale din hârtie) și se identifică printr-un număr unic de înregistrare de stat (cod ISIN).

Plasarea VMS pe piața primară se realizează de către Banca Națională, în calitate de agent al statului, prin intermediul licitațiilor, conform condițiilor determinate și reglementate de către Ministerul Finanțelor în calitate de emitent:

*în prima și a treia săptămână*, a fiecărei luni, în ziua de **MARȚI**, pentru bonurile de trezorerie;

*în prima și a treia săptămână*, a fiecărei luni, în ziua de **MIERCURI**, pentru obligațiunile de stat.

Ministerul Finanțelor și Banca Națională a Moldovei publică pe paginile sale oficiale web Calendarul desfășurării licitațiilor de vânzare a VMS și Comunicatul privind plasarea/rezultatele VMS.

[www.mf.gov.md/ro/datoria-sectorului](http://www.mf.gov.md/ro/datoria-sectorului-public/pia%C8%9Ba-primar%C4%83-a-vms/)[public/piața-primară-a-vms/](http://www.mf.gov.md/ro/datoria-sectorului-public/pia%C8%9Ba-primar%C4%83-a-vms/) www.bnm.md/ro/content/piata-valorilormobiliare-de-stat

Ofertele pentru cumpărarea VMS pot fi **competitive**, în care Dvs. pe lângă valoarea pe care o doriți s-o adjudecați, indicați și prețul/marja pe care sunteți dispus să plătiți, sau **necompetitive**, în care indicați numai valoarea pe care o doriți s-o adjudecați.

**Ofertele competitive** sunt adjudecate, utilizând una din următoarele metode:

- *metoda prețurilor multiple*, în cazul licitațiilor de vânzare a bonurilor de trezorerie și obligațiunilor de stat cu dobânda fixă;
- metoda prețului uniform (unic), în cazul licitațiilor de vânzare a obligațiunilor de stat cu dobânda flotantă.

**Ofertele necompetitive** sunt adjudecate în sesiunea necompetitivă la prețul mediu ponderat al ofertelor adjudecate la sesiunea competitivă a licitației în limita volumului anunțat pentru sesiunea necompetitivă.

Ofertele pentru cumpărarea/vânzarea VMS pot fi depuse la dealerul primar **până la sfârșitul zilei de lucru din ajunul licitației.**

Pentru a procura/vinde VMS contactați unul din următorii dealeri primari:

**BC ,,MOLDINDCONBANK'' S.A. BC ,,MOLDOVA-AGROINDBANK'' S.A. BC ,,VICTORIABANK'' S.A. OTP BANK S.A. FINCOMBANK'' S.A. BC ,,ENERGBANK'' S.A. BC ,,EXIMBANK '' S.A. BANCA COMERCIALĂ ROMÂNĂ CHIŞINĂU S.A. BC ,,EUROCREDITBANK'' S.A.**

## **Cum să investiți în valorile mobiliare de stat?**

- 1. Contactați un dealer primar;
- 2. Solicitați dealerului primar informația privind Comunicatul privind plasarea VMS și rezultatele recente ale licitațiilor de vânzare a VMS;
- 3. Alegeți tipul VMS și termenul pentru care doriți să faceți investiția;
- 4. Completați cererea de participare la licitația de vânzare/cumpărare a VMS, în strictă conformitate cu modelul cererii obținut de la dealerul primar;
- 5. Deschideți un cont curent la dealerul primar;
- 6. Depuneți în contul curent suma ce reprezintă valoarea totală a VMS cuprinse în cererea de participare la licitație;
- 7. După desfășurarea licitațiilor de vânzare a VMS, dealerul primar Vă anunță despre acceptarea sau respingerea ofertei și decontează eventualele diferențe de sume;
- 8. La scadența VMS sau la data plății dobânzilor, dealerul primar va trece la contul Dvs. sumele valorilor mobiliare răscumpărate la valoarea nominală și dobânzile la obligațiunile de stat.

## **Cum să cumpărați/vindeți valorile mobiliare de stat pe piața secundară?**

- 1. Contactați un dealer primar, în cazul cumpărării VMS sau dealerul primar prin intermediul căruia ați procurat VMS, în cazul vânzării VMS;
- 2. Solicitați dealerului primar cotațiile proprii de preț ale VMS și cotațiile altor dealeri primari, precum și prețurile formate la VMS plasate la ultimele licitații pe piața primară și la cele tranzacționate pe piața secundară;
- 3. Negociați prețul și în cazul când ați ajuns la o înțelegere, încheiați tranzacția. În cazul când nu puteți conveni asupra prețului, completați oferta de cumpărare/vânzare a valorilor mobiliare de stat, indicând prețul solicitat, în baza căreia dealerul primar va încerca să găsească contra-partea potrivită;
- 4. Dealerul primar va deconta sumele aferente tranzacției și după schimbarea proprietății asupra VMS va elibera un certificat de confirmare a înscrierii în conturi a VMS.

Veniturile aferente VMS sunt supuse impozitării conform art.15 lit.a), b) și art.40 alin. (7) din Codul fiscal nr.1163/1997. Pentru persoanele fizice reținerea impozitului se efectuează la sursa de plată.

# **GLOSAR**

**Comunicat privind plasarea valorilor mobiliare de stat** – document, prin care Ministerul Finanțelor anunță data și locul desfășurării licitațiilor de plasare a VMS; termenul de circulație a VMS; numărul de înregistrare de stat (codul ISIN); valoarea nominală a unei VMS; volumul ofertei; data emiterii; data scadenței, precum și condițiile de vânzare și termenele de achitare a dobânzii în cazul emisiunii obligațiunilor de stat; adițional pentru redeschiderea/răscumpărarea anticipată a VMS maturitatea reziduală, dobânda acumulată.

**Dealer primar** - banca care a fost acceptată de Ministerul Finanțelor să deruleze operațiuni cu VMS pe piața VMS;

**Client (Investitor)** - persoană fizică sau juridică, rezidentă sau nerezidentă a Republicii Moldova, în contul căreia dealerul primar prezintă oferta pentru participare la licitația de vânzare/cumpărare a VMS și/sau efectuează tranzacții pe piața secundară. Numai dealerii primari pot prezenta oferte în numele clienților săi;

**Lichiditate** – transformarea urgentă a activelor în numerar;

**Metoda prețurilor multiple** – presupune alocarea valorilor mobiliare la prețul prezentat în fiecare ofertă competitivă;

**Metoda prețului uniform (unic)** – presupune executarea ofertelor la marja maximă acceptată pentru adjudecarea emisiunii;

**Primă** - diferența dintre prețul VMS la momentul plasării și valoarea ei nominală, dacă prețul este mai mare decât valoarea nominală;

**Scadență** – dată la care expiră termenul de achitare a unei datorii;

**Scont** - diferența dintre prețul valorii mobiliare de stat la momentul plasării și valoarea ei nominală, dacă prețul este mai mic decât valoarea nominală;

**Valoare nominală** - valoarea declarată a unei valori mobiliare ce urmează a fi plătită la scadență.